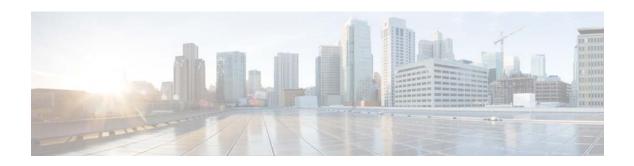

## Cisco Prime Network 5.2 Documentation Overview

You can access the following Cisco Prime Network end-user documentation on Cisco.com at http://www.cisco.com/c/en/us/support/cloud-systems-management/prime-network/tsd-products-suppor t-series-home.html.

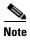

We sometimes update the documentation after original publication. Therefore, you should review the documentation on Cisco.com for any updates.

| Documentation Title                                         | What Is Included                                                                                                    |
|-------------------------------------------------------------|----------------------------------------------------------------------------------------------------|
| Cisco Prime Network 5.2<br>Release Notes                    | New features, enhancements, and device support.                                                                                             |
|                                                             | • Important notes to be aware of before using this release of the product.                                                                  |
|                                                             | • Prime Network 5.2 open and resolved bugs using the <i>Bug Search Tool</i> .                                                               |
| Cisco Prime Network 5.2<br>Quick Start Guide                | Planning and installing Prime Network 5.2, and post-installation tasks.                                                                     |
|                                                             | • Applies to fresh installations with 100 devices or less, and without gateway high availability.                                           |
| Cisco Prime Network 5.2<br>Installation Guide               | • Installing and upgrading to Prime Network 5.2 including installation of gateways (with no gateway high availability), units, and clients. |
|                                                             | • Installing Prime Network Operations Reports.                                                                                              |
|                                                             | • Setting up the Prime Network Integration Layer (PN-IL).                                                                                   |
|                                                             | <b>Note</b> Applies to all deployments of Prime Network that do not have gateway high availability.                                         |
| Cisco Prime Network 5.2<br>Operations Reports<br>User Guide | Using Operations Reports, which provides extended reporting features:                                                                       |
|                                                             | - A dedicated database (Infobright) for storing and retrieving Prime Network report data.                                                   |
|                                                             | <ul> <li>Prepackaged fault, physical inventory, data center, and mobility reports.</li> </ul>                                               |
|                                                             | - Customizable reports you can tailor to your deployment (called interactive reports).                                                      |
|                                                             | Administering Operations Reports features.                                                                                                  |

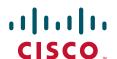

| Documentation Title                            | What Is Included                                                                                                    |
|------------------------------------------------|----------------------------------------------------------------------------------------------------|
| Cisco Prime Network 5.2<br>User Guide          | Using the Prime Network Vision and Events GUI clients.                                                                                                    |
|                                                | • Viewing network element physical and logical inventories, network topologies, and network and service maps.                                                                                                    |
|                                                | • Monitoring and viewing network technologies and configurations, with explanations of the data Prime Network provides.                                                                                                    |
|                                                | • Viewing, tracking, and resolving tickets, events, and fault trends using the reporting, fault management, and path-tracing capabilities of Prime Network.                                                                   |
|                                                | <ul> <li>Using Prime Network Change and Configuration Management to manage software and<br/>device configuration changes made to network devices.</li> </ul>                                                                  |
|                                                | • Using command scripts that are packaged with Prime Network.                                                                                                    |
|                                                | Managing Certificates                                                                                                    |
| Cisco Prime Network 5.2                        | Using the Prime Network Administration GUI client.                                                                                                    |
| Administrator Guide                            | <ul> <li>Setting up and managing the server, units, AVMs; and adding devices by creating and<br/>managing VNEs. Includes setting up and managing unit and process redundancy.</li> </ul>                                      |
|                                                | Managing the database, including adjusting data purging settings.                                                                                                    |
|                                                | Controlling user authentication and authorization with user accounts and device scopes.                                                                                                    |
|                                                | • Setting up and controlling event monitoring, including configuring trap and e-mail notifications.                                                                                                    |
|                                                | Managing executed transactions (activation workflows) and command scripts.                                                                                                    |
|                                                | • Advanced VNE tasks: Adjusting polling, changing settings that determine device reachability, controlling data collectors and command priorities, and creating cloud VNEs for unmanaged network segments.                    |
|                                                | Using and adjusting the backup and restore mechanism.                                                                                                    |
|                                                | System security basics.                                                                                                    |
|                                                | Reference material including device prerequisites, VNE properties, and system log files.                                                                                                    |
| Cisco Prime Network 5.2<br>Customization Guide | Extending the information model by:                                                                                                    |
|                                                | <ul> <li>Creating soft properties to display additional network element property information in<br/>the GUI clients.</li> </ul>                                                                                               |
|                                                | <ul> <li>Adding support for new event types, software versions, and models using the VNE<br/>Customization Builder (VCB).</li> </ul>                                                                                          |
|                                                | • Extending device configuration capabilities by creating custom commands and scripts using Command Manager and Command Builder, and creating and running transactions (activation workflows) using Transaction Manager.      |
|                                                | • Extending and configuring fault management by adding support for unsupported traps and custom syslogs, changing event settings (such as event severity), and using Soft Properties to create new threshold-crossing alarms. |
|                                                | • Extending the GUI clients by adding launch points for external applications.                                                                                                    |
| Cisco Prime Network 5.2<br>Supported VNEs      | Cisco devices supported by Prime Network 5.2                                                                                                    |
|                                                | • Software versions, modules, topologies, technologies, and service events that Prime Network 5.2 supports for each device type.                                                                                              |

| Documentation Title                                                 | What Is Included                                                                                                    |
|---------------------------------------------------------------------|----------------------------------------------------------------------------------------------------|
| Cisco Prime Network 5.2<br>Supported Cisco<br>VNEs—Addendum         | Documentation supplements to the Cisco Prime Network 5.2 Supported VNEs                                                                                                    |
|                                                                     | <ul> <li>Command scripts that Prime Network 5.2 supports for each device type.</li> </ul>                                                                                                    |
|                                                                     | <ul> <li>Change and Configuration Management (CCM) features that Prime Network 5.2<br/>supports for each device type.</li> </ul>                                                                                                    |
|                                                                     | • (As it becomes available) New VNE support provided in downloadable Device Packages (DPs) that can be installed on Prime Network 5.2. DPs can include device support for new devices, modules, software versions, topologies, technologies, service events, traps, syslogs, command scripts, and Change and Configuration Management features. |
| Cisco Prime Network 5.2<br>Supported Syslogs                        | Syslogs supported by Prime Network, with their raw format.                                                                                                    |
|                                                                     | • Registry settings for the syslogs, including event types and subtypes, when the syslog state is generated, and how Prime Network processes the syslogs (severity, whether they are ticketable, can be correlated, are auto-cleared, and so on).                                                                                               |
| Cisco Prime Network 5.2<br>Supported Traps                          | Traps supported by Prime Network with their version, OID, varbinds, and other technical details.                                                                                                    |
|                                                                     | • Registry settings for the traps, including event types, event subtypes, when the trap is generated, and how Prime Network processes the traps (severity, whether they are ticketable, can be correlated, are autocleared, and so on).                                                                                                    |
| Cisco Prime Network 5.2<br>Supported Technologies<br>and Topologies | Supported technologies, and the per-technology support Prime Network provides for element modeling, network modeling, and topology views.                                                                                                    |
|                                                                     | Supported topologies and how they are discovered and displayed by Prime Network.                                                                                                    |

## **Obtaining Documentation and Submitting a Service Request**

For information on obtaining documentation, submitting a service request, and gathering additional information, see the monthly *What's New in Cisco Product Documentation*, which also lists all new and revised Cisco technical documentation, at:

http://www.cisco.com/en/US/docs/general/whatsnew/whatsnew.html

Subscribe to the *What's New in Cisco Product Documentation* as a Really Simple Syndication (RSS) feed and set content to be delivered directly to your desktop using a reader application. The RSS feeds are a free service and Cisco currently supports RSS Version 2.0.

Cisco and the Cisco logo are trademarks or registered trademarks of Cisco and/or its affiliates in the U.S. and other countries. To view a list of Cisco trademarks, go to this URL: <a href="https://www.cisco.com/go/trademarks">www.cisco.com/go/trademarks</a>. Third-party trademarks mentioned are the property of their respective owners. The use of the word partner does not imply a partnership relationship between Cisco and any other company. (1721R)

Any Internet Protocol (IP) addresses and phone numbers used in this document are not intended to be actual addresses and phone numbers. Any examples, command display output, network topology diagrams, and other figures included in the document are shown for illustrative purposes only. Any use of actual IP addresses or phone numbers in illustrative content is unintentional and coincidental.

© 2019 Cisco Systems, Inc. All rights reserved.